# **Blue Interface Documentation**

**Rachel Thomasson, Brent Yi**

**Oct 06, 2020**

# **Contents**

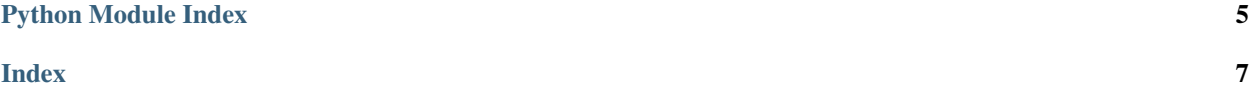

<span id="page-4-1"></span>Blue Interface is a platform-agnostic Python API for controlling Blue robotic arms over a network connection. It features:

- No dependency on ROS (or any particular version of Ubuntu)
- Easy connection to multiple robots
- Support for both Python 2 and 3
- Support for Mac, Windows, and Linux
- Support for Jupyter Notebooks

It's designed to be lightweight and easy-to-use! Sending a Blue "right" arm to its zero position, for example, is as simple as:

```
from blue_interface import BlueInterface
blue = BlueInterface(side="right", ip="127.0.0.1")
blue.set_joint_positions([0] * 7)
```
See [Github](https://github.com/berkeleyopenarms/blue_interface) for installation instructions and more usage examples.

```
class blue_interface.BlueInterface(side, ip, port=9090)
```
A Python interface for controlling the Blue robot through rosbridge.

#### Parameters

- $side (str) side of the arm, "left" or "right"$
- **ip**  $(str)$  The IP address of the robot, which by default should have a running rosbridge server.
- **port** (int, optional) The websocket port number for rosbridge. Defaults to 9090.

#### **calibrate\_gripper**()

Run the gripper position calibration process. This will automatically determine the gripper position by apply a closing torque and detecting when the gripper has fully closed.

#### **cancel\_gripper\_command**()

Cancel current gripper command, halting gripper in current position.

#### **command\_gripper**(*position*, *effort*, *wait=False*)

Send a goal to gripper, and optionally wait for the goal to be reached.

#### Parameters

- **position** (float64) gap size between gripper fingers in cm.
- **effort** (float 64) maximum effort the gripper with exert before stalling in N.

#### **disable\_control**()

Set joint control mode to gravity compensation only.

#### **disable\_gripper**()

Disables the gripper. The gripper will become compliant.

#### **enable\_gripper**()

Enables the gripper. The gripper will begin to hold position.

#### **get\_cartesian\_pose**()

Get the current cartesian pose of the end effector, with respect to the world frame.

<span id="page-5-0"></span>**Returns** Pose in the form  $\{\text{``position''}: \text{numpy.array}([\mathbf{x}, \mathbf{y}, \mathbf{z}]), \text{``orientation''}: \text{numpy.array}([\mathbf{x}, \mathbf{y}, \mathbf{z}]), \text{...}$ numpy.array([x,y,z,w]} defined with respect to the world frame.

#### Return type dict

#### **get\_gripper\_effort**()

Get the current effort exerted by the gripper.

Returns the gripper effort in N

Return type float64

#### **get\_gripper\_position**()

Get the current gap between gripper fingers.

Returns the gripper gap in cm.

Return type float64

#### **get\_joint\_positions**()

Get the current joint angles, in radians.

Returns An array of 7 angles, in radians, ordered from proximal to distal.

Return type numpy.ndarray

#### **get\_joint\_torques**()

Get the current joint torques.

Returns An array of 7 joint torques, in Nm, ordered from proximal to distal.

Return type numpy.ndarray

#### **get\_joint\_velocities**()

Get the current joint velocities.

Returns An array of 7 joint torques, in Nm, ordered from proximal to distal.

Return type numpy.ndarray

#### **gripper\_enabled**()

Check if gripper is enabled to take commands.

Returns True if enabled, False otherwise.

#### Return type bool

#### **inverse\_kinematics**(*position*, *orientation*, *seed\_joint\_positions=[]*)

Given a desired cartesian pose for the end effector, compute the necessary joint angles. Note that the system is underparameterized and there are an infinite number of possible solutions; this will only return a single possible one.

#### Parameters

- **position** (*iterable*) A length-3 array containing a cartesian position (x,y,z), wrt the world frame.
- **orientation** ( $iterable$ ) A length-4 array containing a quaternion  $(x,y,z,w)$ , wrt the world frame.
- **seed\_joint\_positions** (iterable, optional) An array of 7 joint angles, to be used to initalize the IK solver.

Returns An array of 7 joint angles, or an empty array if no solution was found.

Return type numpy.ndarray

<span id="page-6-0"></span>**set\_joint\_positions**(*joint\_positions*, *duration=0.0*, *soft\_position\_control=False*) Move arm to specified position in joint space.

#### Parameters

- **joint\_positions** (iterable) An array of 7 joint angles, in radians, ordered from proximal to distal.
- **duration** (float, optional) Seconds to take to reach the target, interpolating in joint space. Defaults to 0.
- **soft\_position\_control** (bool, optional) Use "software" position control, which runs position control loop at the ROS-level, rather than on the motor drivers. This should be rarely needed. Defaults to False.

#### **set\_joint\_torques**(*joint\_torques*)

Command joint torques to the arm.

#### **Parameters**

- **joint\_torques** (iterable) An array of 7 joint torques, in Nm,
- **from proximal to distal.** (ordered) –

#### **shutdown**()

Clean up and close connection to host computer. All control will be disabled. This can be called manually, but will also run automatically when your script exits.

Python Module Index

<span id="page-8-0"></span>b

blue\_interface, [1](#page-4-0)

### Index

### <span id="page-10-0"></span>B

blue\_interface (*module*), [1](#page-4-1) BlueInterface (*class in blue\_interface*), [1](#page-4-1)

## $\mathcal{C}$

calibrate\_gripper() (*blue\_interface.BlueInterface method*), [1](#page-4-1) cancel\_gripper\_command() (*blue\_interface.BlueInterface method*), [1](#page-4-1) command\_gripper() (*blue\_interface.BlueInterface method*), [1](#page-4-1)

# D

disable\_control() (*blue\_interface.BlueInterface method*), [1](#page-4-1) disable\_gripper() (*blue\_interface.BlueInterface method*), [1](#page-4-1)

# E

enable\_gripper() (*blue\_interface.BlueInterface method*), [1](#page-4-1)

# G

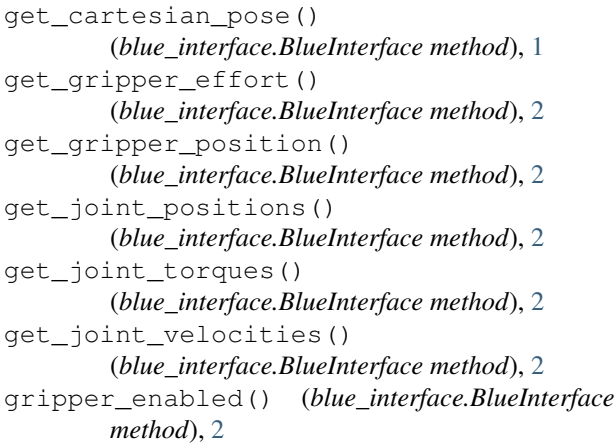

## I

inverse\_kinematics() (*blue\_interface.BlueInterface method*), [2](#page-5-0)

### S

set\_joint\_positions() (*blue\_interface.BlueInterface method*), [2](#page-5-0) set\_joint\_torques() (*blue\_interface.BlueInterface method*), [3](#page-6-0) shutdown() (*blue\_interface.BlueInterface method*), [3](#page-6-0)